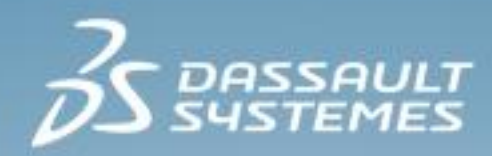

# **3DPlay Simulation Experience Essentials**

### **R2017x**

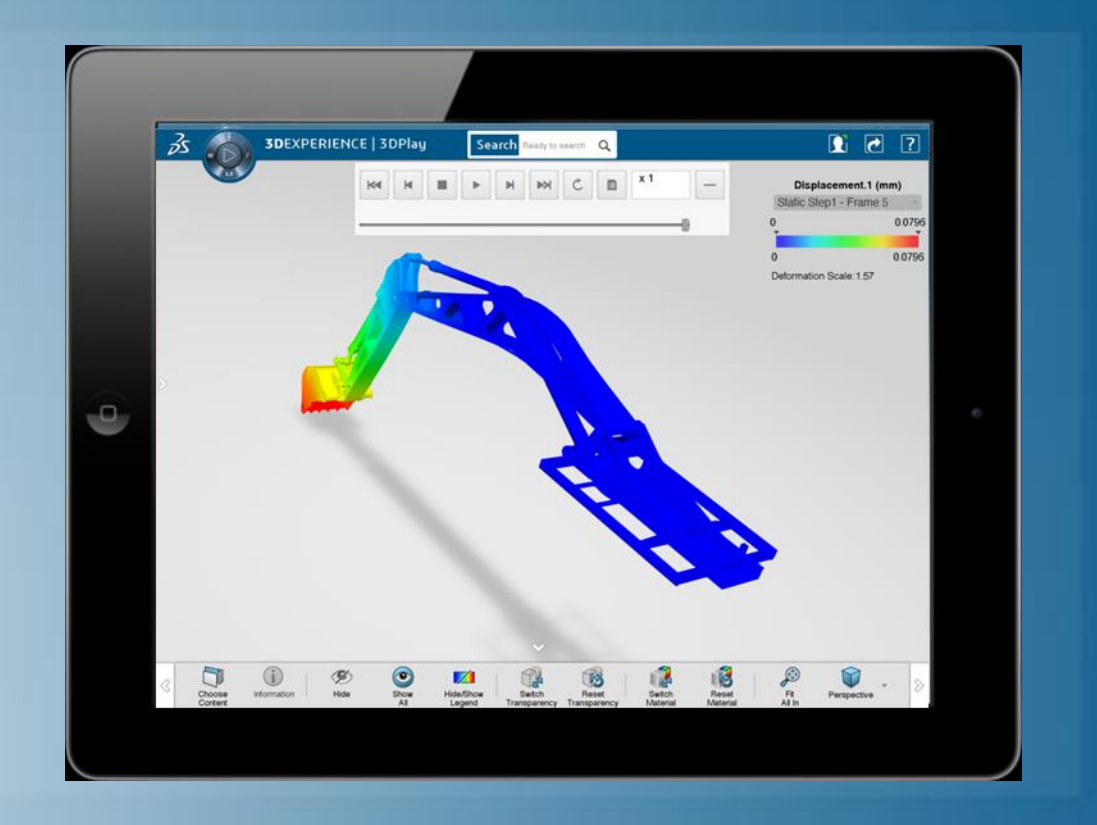

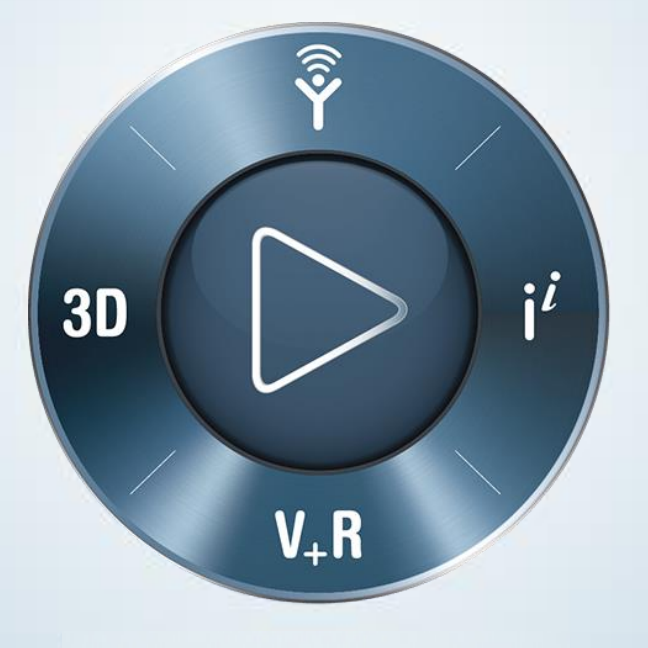

**3DEXPERIENCE®** 

# **About this Course**

### **Course objectives**

Upon completion of this course you will be able to:

- Replay simulation experiences in 3DPlay  $\triangleright$
- Perform lightweight visualization through web browsers  $\triangleright$

### **Targeted audience**

This course is intended for the following roles:

- Mechanical Analyst  $\triangleright$
- Structural Vibration Analyst
- Noise & Vibration Analyst  $\triangleright$
- Fluid Mechanics Analyst  $\triangleright$
- Finite Element Modeling & Assembly Specialist  $\triangleright$
- Structural Analysis Engineer  $\triangleright$
- Steel Ship Structural Analysis Engineer  $\triangleright$
- Stress Engineer  $\triangleright$
- Fluid Dynamics Engineer  $\triangleright$

## **Prerequisites**

None

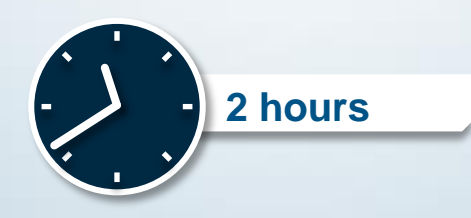

## **Day 1**

- Lesson 1 3DPlay for Simulations  $\begin{array}{c} \nabla \cdot \mathbf{D} \cdot \mathbf{D} \$
- Workshop 1 Natively Generated Simulation  $\begin{array}{c} \n\end{array}$
- Workshop 2 Externally Generated Simulation  $\begin{array}{c} \n\end{array}$

### **Join the Community!**

**How can you maximize the robust technology of the SIMULIA Portfolio ?** Connect with peers to share knowledge and get technical insights

Go to www.3ds.com/slc to log in or join!

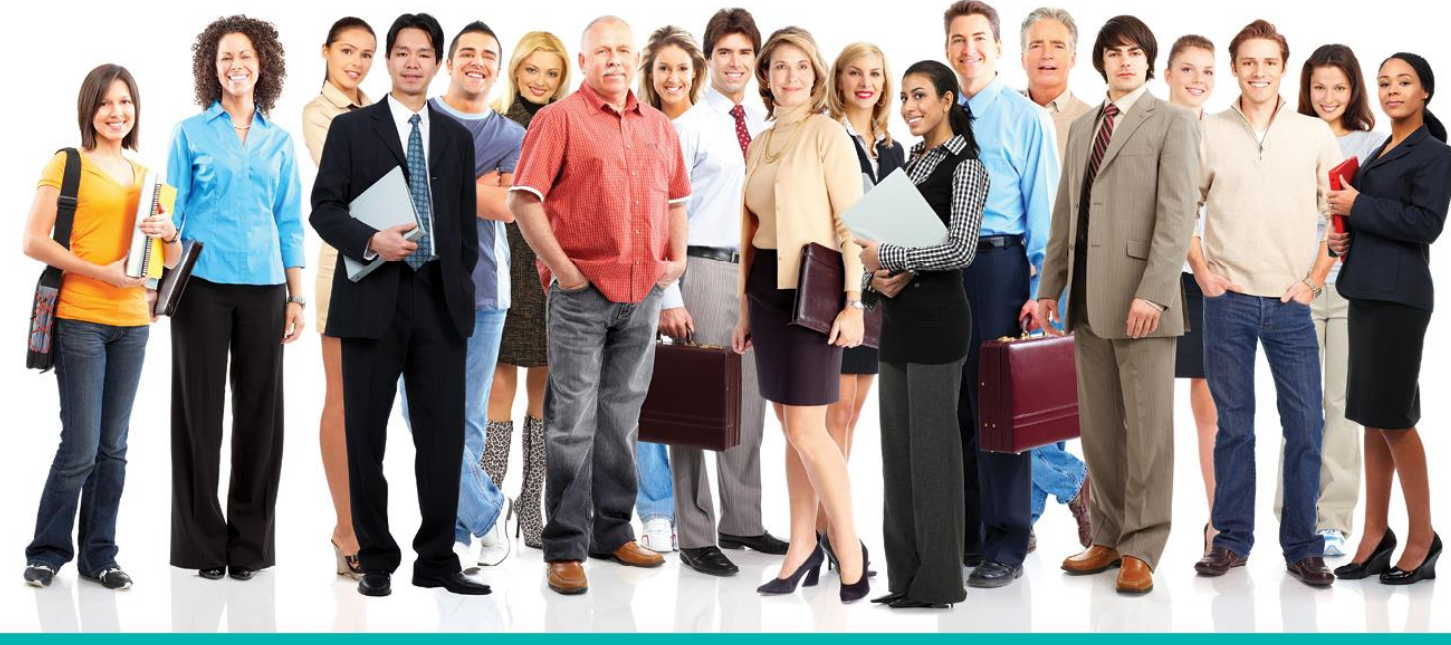

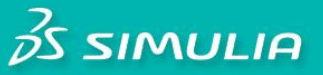

### Let the SIMULIA Learning Community be Your Portal to 21st Century Innovation

Discover new ways to explore how to leverage realistic simulation to drive product innovation. Join the thousands of Abaqus and Isight users who are already gaining valuable knowledge from the SIMULIA Learning Community.

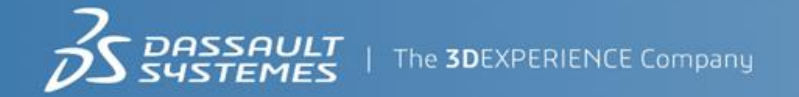

For more information and registration, visit 3ds.com/simulia-learning. **Connect. Share. Spark Innovation.** 

## **SIMULIA Training**

### http://www.3ds.com/products-services/simulia/services/training-courses/

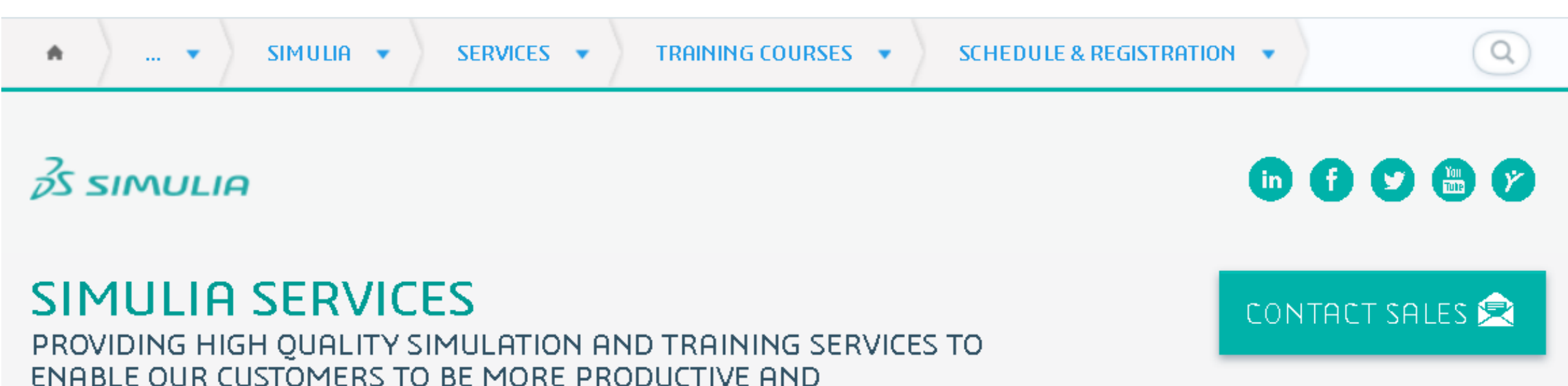

### **Training Schedule & Registration**

We offer regularly scheduled public seminars as well as training courses at customer sites. An extensive range of courses are available, ranging from basic introductions to advanced courses that cover specific analysis topics and applications. On-site courses can be customized to focus on topics of particular interest to the customer, based on the customer's prior specification. To view the worldwide course schedule and to register for a course, visit the links below.

#### **North American**

COMPETITIVE.

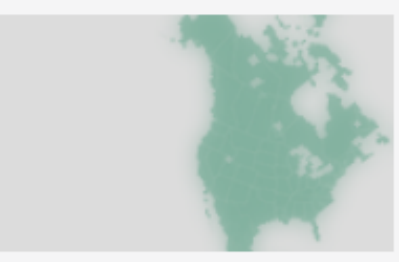

- > By Location
- > By Course

#### **International**

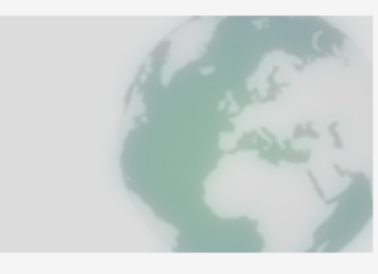

 $\triangleright$  By Location

### $\triangleright$  By Course

#### **Live Online Training**

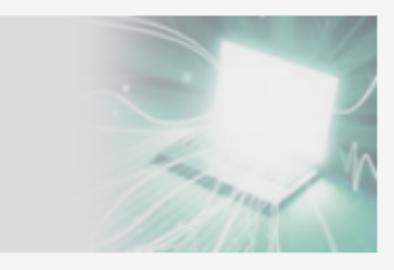

 $\blacktriangleright$  Full Schedule

The software described in this documentation is available only under license from Dassault Systèmes or its subsidiaries and may be used or reproduced only in accordance with the terms of such license.

This documentation and the software described in this documentation are subject to change without prior notice.

Dassault Systèmes and its subsidiaries shall not be responsible for the consequences of any errors or omissions that may appear in this documentation.

No part of this documentation may be reproduced or distributed in any form without prior written permission of Dassault Systèmes or its subsidiaries.

```
© Dassault Systèmes, 2017
```
Printed in the United States of America.

Abaqus, the 3DS logo, and SIMULIA are trademarks or registered trademarks of Dassault Systèmes or its subsidiaries in the US and/or other countries.

Other company, product, and service names may be trademarks or service marks of their respective owners. For additional information concerning trademarks, copyrights, and licenses, see the Legal Notices in the **3D**EXPERIENCE User Assistance.

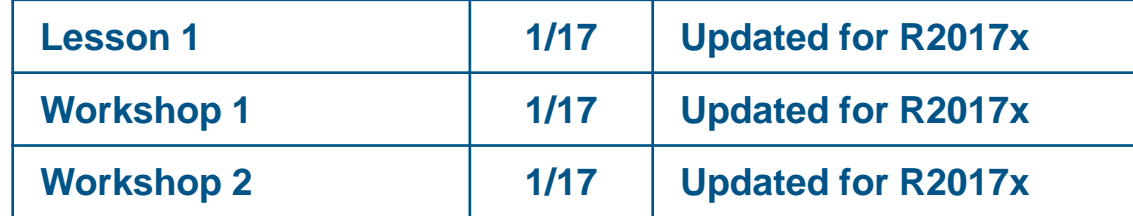

# **Lesson 1: 3DPlay for Simulations**

### *Lesson content:*

- **Introduction**  $\triangleright$
- Layout of the 3DPlay App  $\triangleright$
- Simulation Content  $\triangleright$
- Animation  $\triangleright$
- Hide/Show  $\triangleright$
- Legend  $\triangleright$
- Displaying Extrema  $\triangleright$
- **Transparency**  $\triangleright$
- Material Rendering  $\triangleright$
- **Section**  $\triangleright$
- **Measure**  $\triangleright$
- Accessing Simulation Results  $\triangleright$
- 3DPlay on Mobile Devices  $\triangleright$
- Externally Generated Simulation Results  $\triangleright$
- Workshop Preliminaries  $\triangleright$

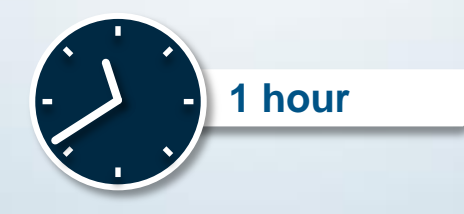

## **Workshop 1: Natively Generated Simulation**

In this workshop, you will import a natively generated simulation results file into the **3D**EXPERIENCE Platform. You will then open the simulation in 3DPlay and review the simulation content.

After completion of this exercise, you will be able to:

- a. Import a 3D XML file into the **3D**EXPERIENCE Platform.
- b. Perform basic operations available in 3DPlay.

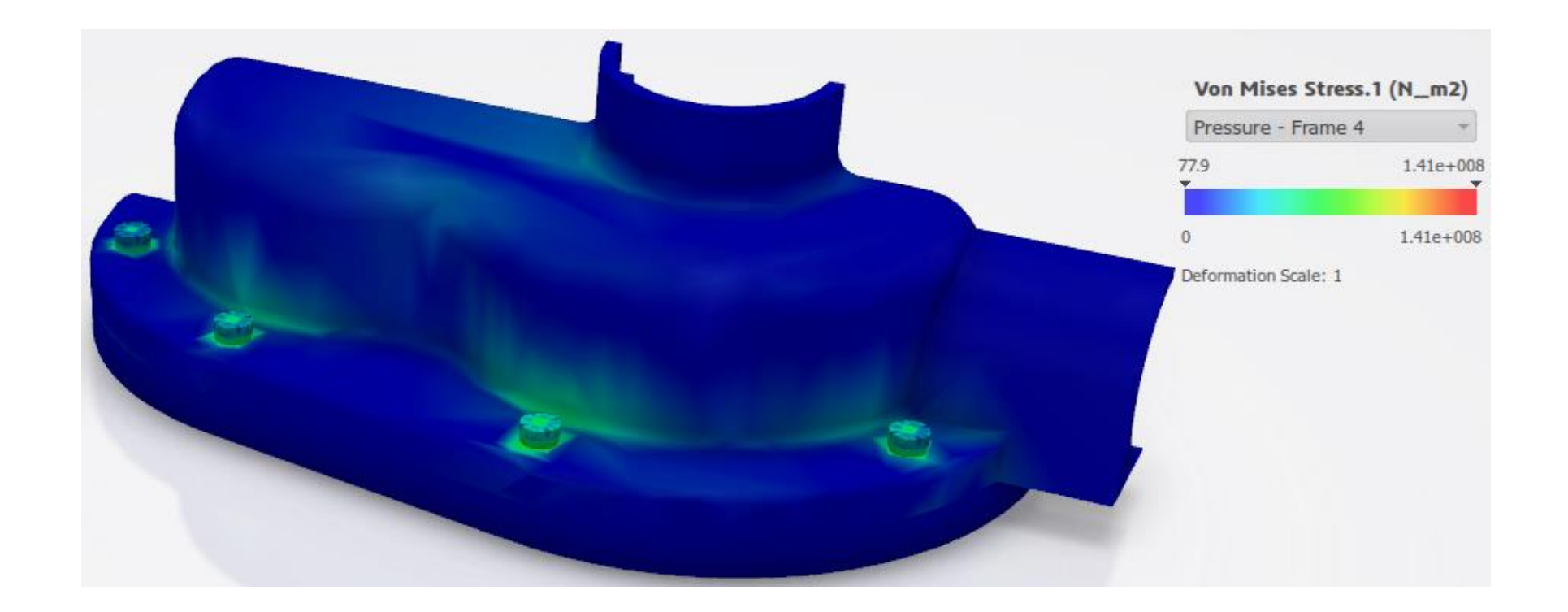

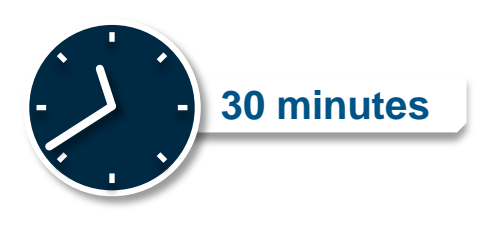

## **Workshop 2: Externally Generated Simulation**

In this workshop, you will import an externally generated simulation results file into the **3D**EXPERIENCE Platform. You will then create the lightweight simulation content that is required for 3DPlay. Finally, you will open the lightweight content in 3DPlay and perform basic operations.

After completion of this exercise, you will be able to:

- a. Import an externally generated simulation results file into the **3D**EXPERIENCE Platform.
- b. Generate lightweight simulation content required for 3DPlay.
- c. Perform basic operations available in 3DPlay.

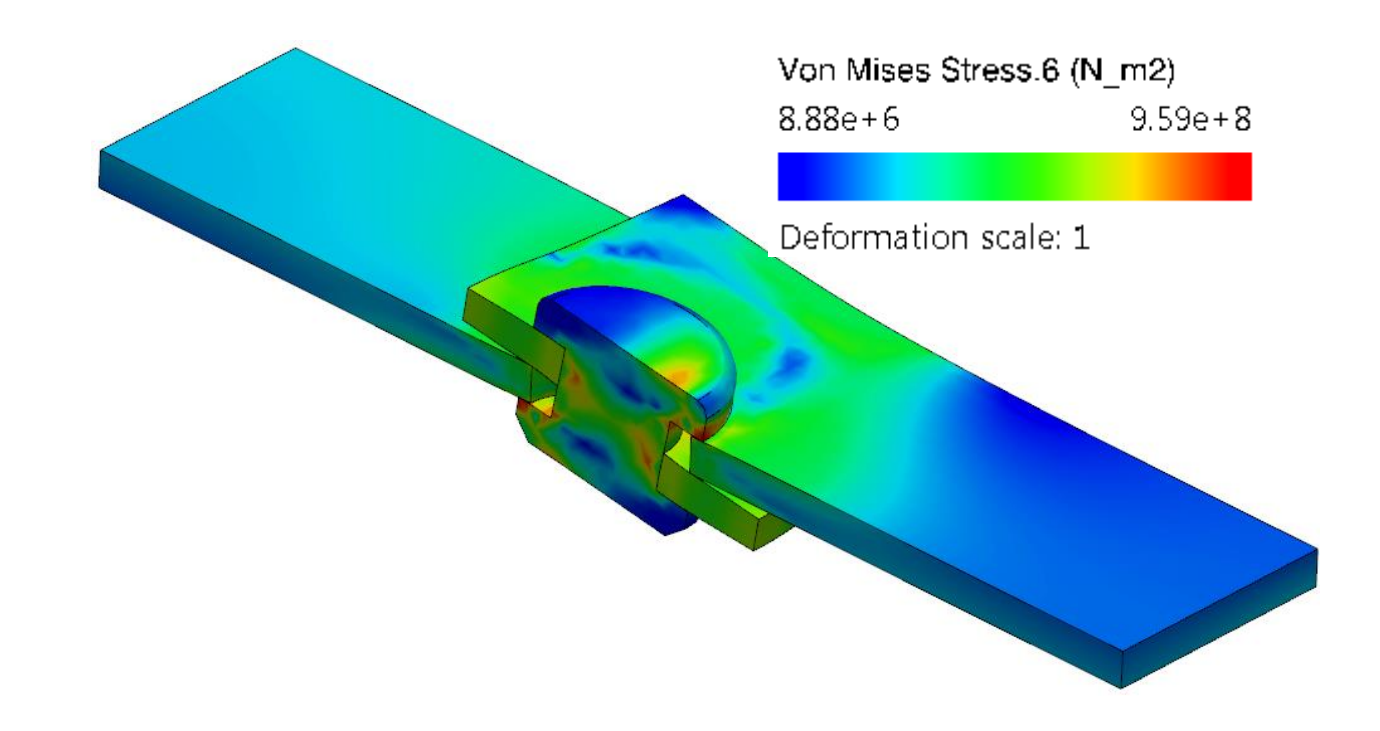

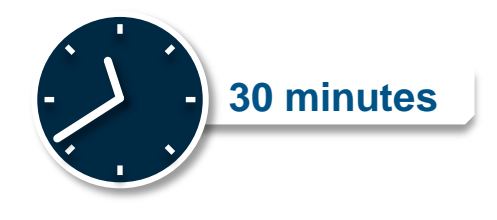